# Memory and C Programming

Robbert van Renesse

## What is Memory?

# What is Memory?

• I can't recall…

#### I remember now:

- Memory is an array of bytes
- An index into this array is called an "address"
- A variable holding an address is called a "pointer"

# Types of memory

- Code: machine instructions (read-only)
- Read-only data (string constants etc.)
- Global variables
- Heap: dynamically allocated memory
- Stack

You can store your data in global variables, on the heap, or on the stack

# Logical view of process memory

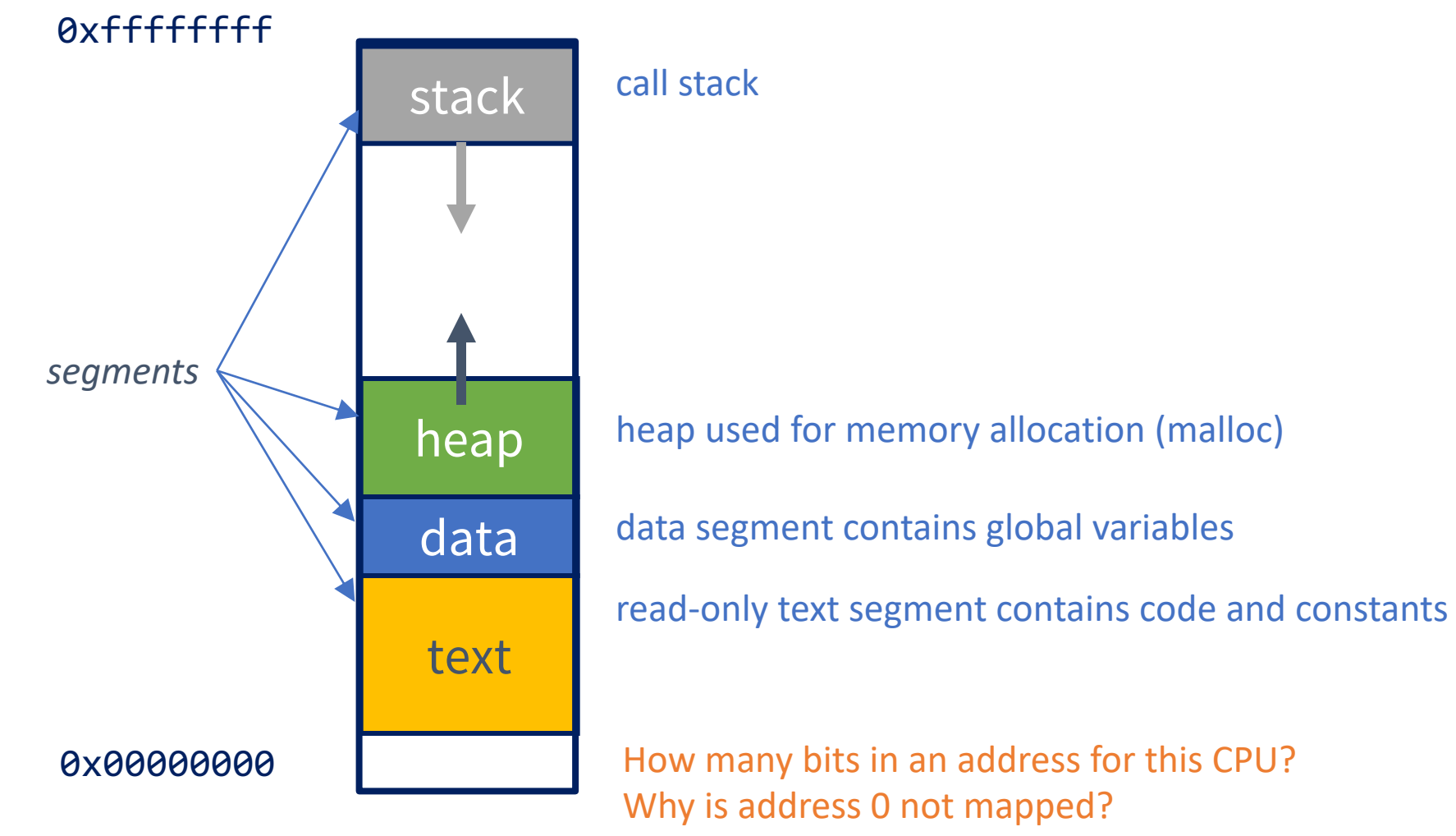

### Review: stack (aka call stack)

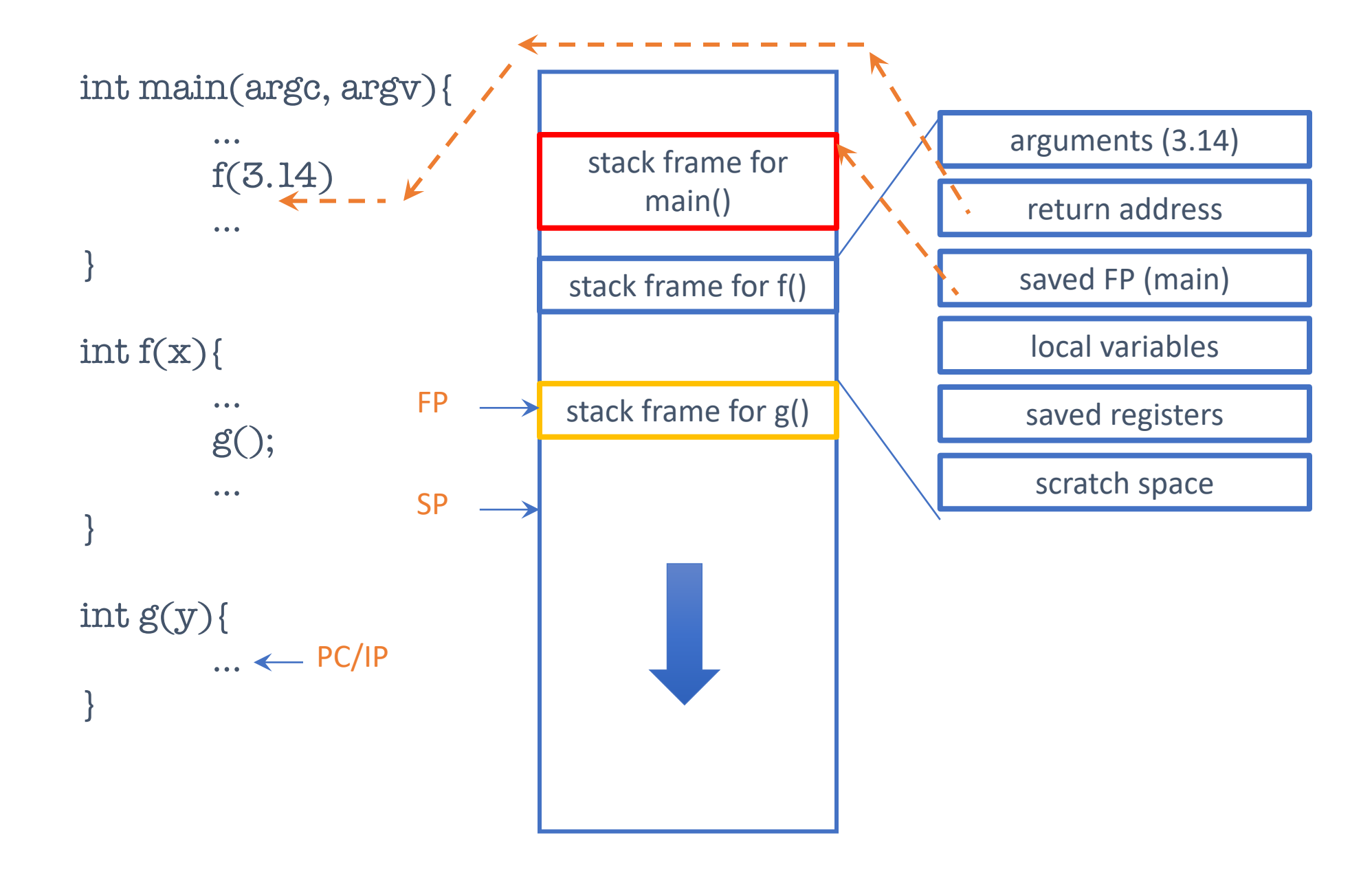

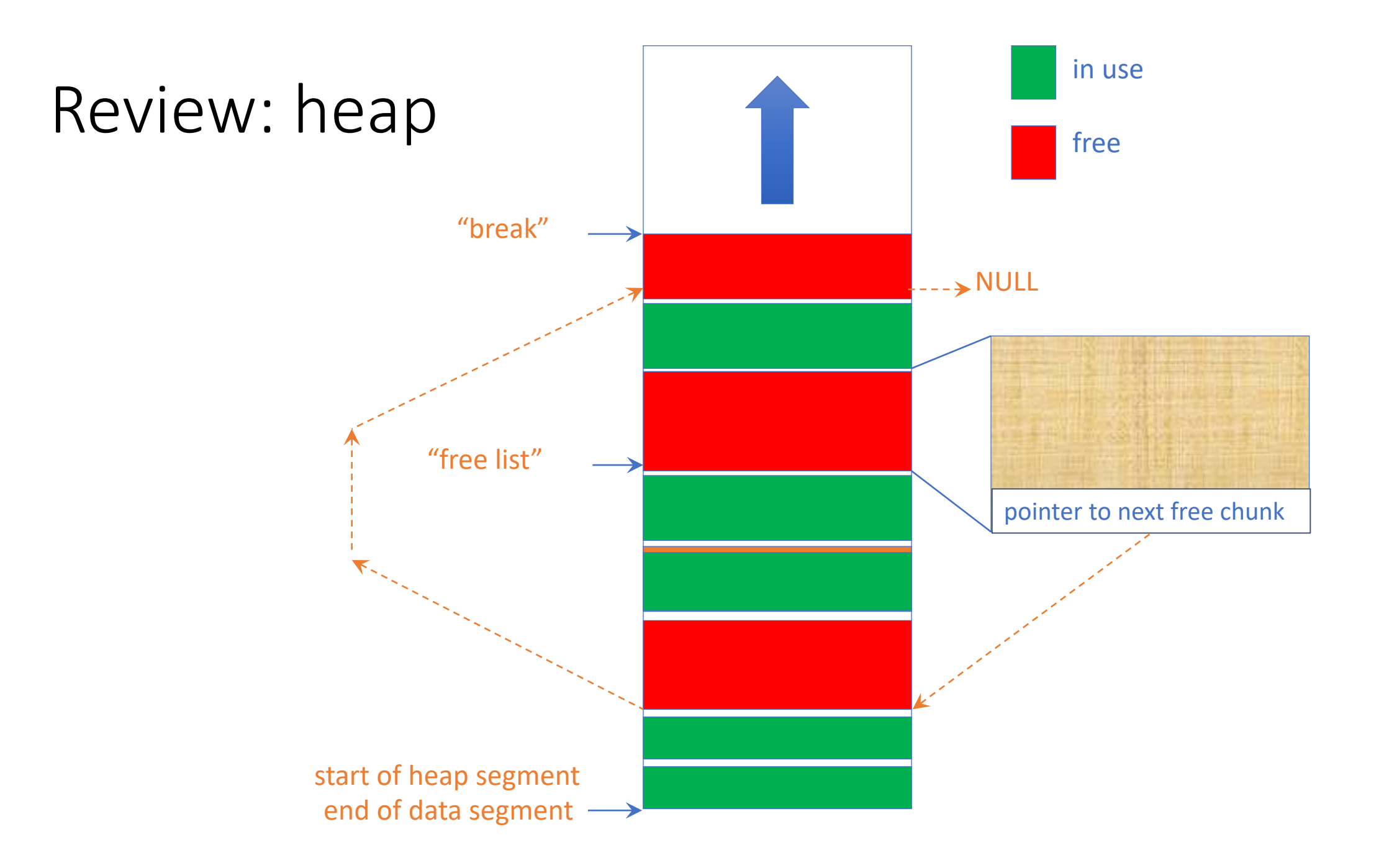

# Three types of data memory

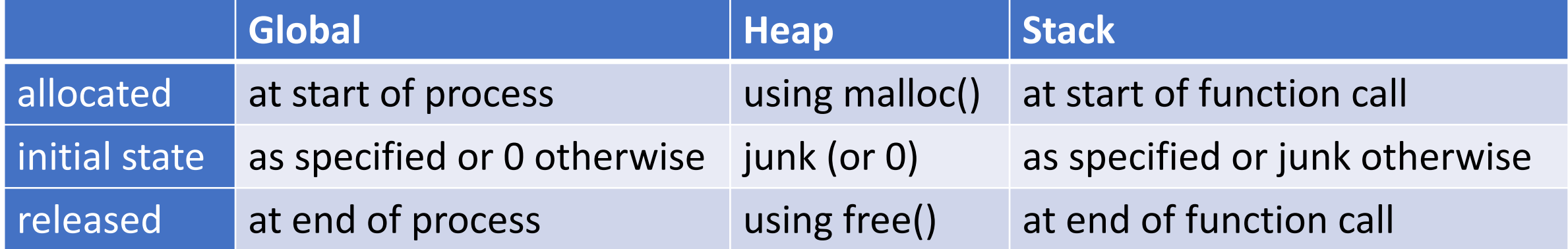

# C Programming

- Like Java programming, but
	- no garbage collection
	- no type safety
	- no object-orientation, polymorphism, container types, …
- •Instead:
	- "structs" (instead of classes)
	- pointers (instead of references)
	- malloc/free (instead of **new** and garbage collection)

### Hello World

}

#### #include <stdio.h>

# int main() { printf("Hello World\n"); return 0;

```
Structs
```

```
struct square
{
     int width, height;
};
```
typedef struct square square\_t;

### Pointers

```
void f()
{
    square t sq1, sq2; // on the stack!
    square_t* ptr = &sq1; // a pointer
```

$$
ptr
$$
 >width = 300;

### malloc/free

```
void f()
{
     square t^* ptr = malloc( sizeof(square t) );
     ptr->width = 300;
     …
     free(ptr);
```
## Project P0

- •Implement a queue *and* a test program
- Must be done by each student individually
	- by Wednesday February 7, so you have almost two weeks
	- but start today if only to find out how hard it is to get started on this!
		- you don't want to find this out too late

#### • Tar file with instructions (README file) on CMS

# On Testing

- Testing is at least as important as implementing the data structure itself
- •Don't be satisfied with a simple "it compiles and I can do a simple access"
	- think about corner cases, and check those
		- dequeue from an empty queue

• …

- removing the first entry of a queue
- removing the last entry of a queue

### Linux…

- All projects should be done in a Linux / x86 environment
	- MacOSX on x86 or M1/M2 works pretty well too, but debugging tools quite different

#### • Learn to use

- C compiler: cc (or gcc or clang)
- Debugging tools: valgrind, gdb
- Code project tools: make
- Code repo: git
	- use private github repo on github.coecis.cornell.edu

#### • Running Linux

- Can install Linux on your laptop
	- dual boot or virtual machine (Vmware, VirtualBox, Hyper-V, …)
- Remote access
	- CSUGlab machines